Bugs & Wish list

Tracker items pagination when applying theme via profile from fresh install | Tiki Wiki CMS Groupware :: Development

[Tracker items pagination when applying theme via profile from fresh install](https://dev.tiki.org/item5353-Tracker-items-pagination-when-applying-theme-via-profile-from-fresh-install)

Status

Open

Subject

Tracker items pagination when applying theme via profile from fresh install

Version

13.x Regression

## **Category**

Error

Feature

**Trackers** 

Resolution status New

Submitted by Nelson Ko

Lastmod by Nelson Ko

## Rating

★★★★★(0) @

Description

If on a fresh install you apply a profile that sets the theme to jqui.css, then if you go to admin look and feel, it will still be set to bootstrap default. Looks like that option needs to be changed as well?

In tiki-view tracker.php?trackerId=xxx you will see that the pagination does not appear.

Once you go to admin...look and feel and change the style it works.

Priority

25

Demonstrate Bug (Tiki 19+)

Please demonstrate your bug on show2.tiki.org

Version: trunk ▼

Demonstrate Bug (older Tiki versions)

Please demonstrate your bug on show.tikiwiki.org

Version:  $18.x \blacktriangledown$ 

Ticket ID

5353

Created

Wednesday 23 July, 2014 01:17:59 GMT-0000 by Nelson Ko

LastModif

## **Comments**

## Attachments

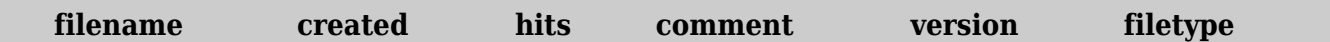

No attachments for this item

The original document is available at

<https://dev.tiki.org/item5353-Tracker-items-pagination-when-applying-theme-via-profile-from-fresh-install>